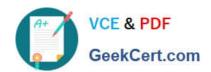

## NSE5\_FAZ-5.4<sup>Q&As</sup>

FortiAnalyzer 5.4 Specialist

# Pass Fortinet NSE5\_FAZ-5.4 Exam with 100% Guarantee

Free Download Real Questions & Answers PDF and VCE file from:

https://www.geekcert.com/nse5\_faz-5-4.html

100% Passing Guarantee 100% Money Back Assurance

Following Questions and Answers are all new published by Fortinet
Official Exam Center

- Instant Download After Purchase
- 100% Money Back Guarantee
- 365 Days Free Update
- 800,000+ Satisfied Customers

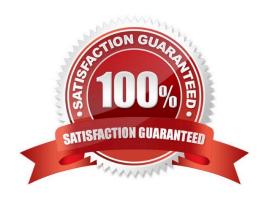

#### https://www.geekcert.com/nse5\_faz-5-4.html 2024 Latest geekcert NSE5\_FAZ-5.4 PDF and VCE dumps Download

#### **QUESTION 1**

How are logs forwarded when FortiAnalyzer is using aggregation mode?

- A. Logs and content files are stored and uploaded at a scheduled time
- B. Logs and content files are forwarded as they are received
- C. Logs are forwarded ad they are received
- D. Logs are forwarded as they are received and content files are uploaded at a scheduled time

Correct Answer: A

#### **QUESTION 2**

What can the CLI command # diagnose test application oftpd 3 help you to determine?

- A. What logs, if any, are reaching FortiAnalyzer
- B. What ADOMs are enabled and configured
- C. What devices and IP addresses are connecting to FortiAnalyzer
- D. What devices are registered and unregistered

Correct Answer: C

#### **QUESTION 3**

How do you restrict an administrator\\'s access to a subset of your organization\\'s ADOMs?

- A. Set the ADOM mode to Advanced
- B. Configure trusted hosts
- C. Assign the ADOMs to the administrator\\'s account
- D. Assign the default Super\_User administrator profile

Correct Answer: C

#### **QUESTION 4**

What is the purpose of employing RAID with FortiAnalyzer?

- A. To provide data separation between ADOMs
- B. To separate analytical and archive data

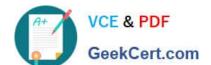

### https://www.geekcert.com/nse5\_faz-5-4.html

2024 Latest geekcert NSE5\_FAZ-5.4 PDF and VCE dumps Download

- C. To back up your logs
- D. To introduce redundancy to your log data

Correct Answer: D

#### **QUESTION 5**

What FortiView tool can you use to automatically build a dataset and chart based on a filtered search result?

- A. Chart Builder
- B. Dataset Library
- C. Custom View
- D. Export to Report Chart

Correct Answer: A

**Test** 

NSE5 FAZ-5.4 Exam Questions